# DIGITUS®

# **USB Type-C™ Gigabit Ethernet Adapter**

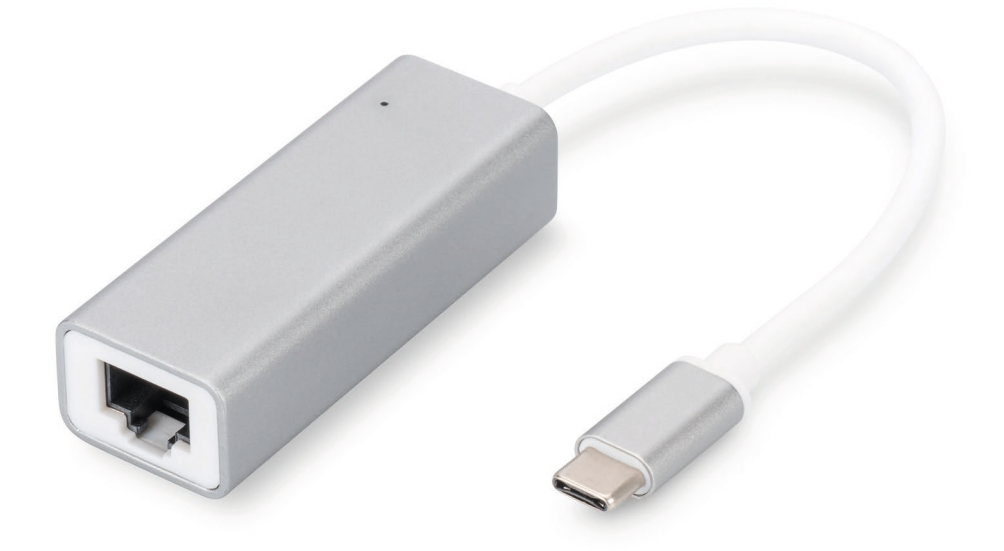

**Bedienungsanleitung -** DN-3024 Rev. 2-0

# **Beschreibung**

Mit dem USB Netzwerkadapter können Sie Ihren Laptop mit Type-C™ Schnittstelle erweitern. Dank der einfachen Plug and Play Konfiguration müssen Sie keine Treiber installieren oder Systemeinstellungen vornehmen.

# **Anschluss**

- Schließen Sie den Adapter direkt an Ihrem Computer an
- Verbinden Sie Ihr Cat 6 Netzwerkkabel mit einem LAN oder Router
- Keine externen Softwaretreiber erforderlich
- Keine externe Spannungsversorgung benötigt

### **Unterstützte Systeme**

MacBook (USB Type-C™) OS X System, Chromebook Pixel; Windows (10, 8, 8.1, 7)

### **Produktmerkmale**

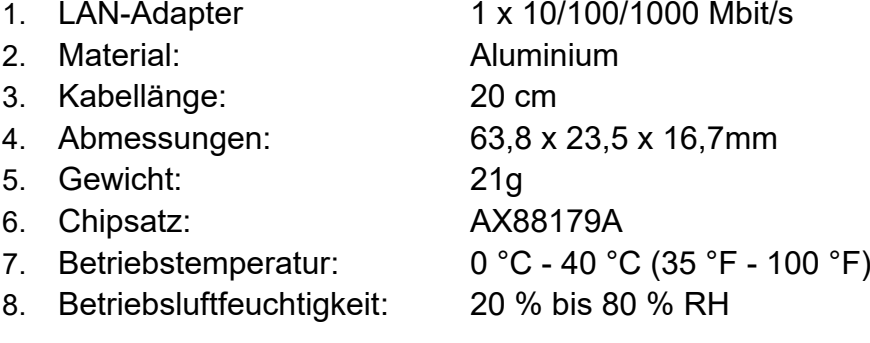

#### **Lieferumfang**

1 x USB Type-C™ Gigabit Ethernet Adapter

1 x Installationsanleitung

Hiermit erklärt die Assmann Electronic GmbH, dass die gedruckte Konformitätserklärung dem Produkt beiliegt. Sollte die Konformitätserklärung fehlen, kann diese postalisch unter der unten genannten Herstelleradresse angefordert werden.

**www.assmann.com** Assmann Electronic GmbH Auf dem Schüffel 3 58513 Lüdenscheid **Germany** 

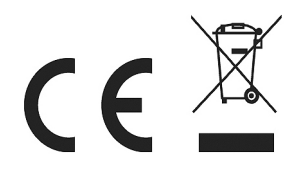